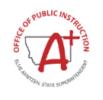

# FP10a - Instructions

# County Reporting of School Transportation and Retirement Mill Levies

20-3-209, MCA

For general County questions, contact OPI at 406-444-3096 or OPISchoolFinance@mt.gov.

Many of OPI's applications have been combined into the OPI Secure Portal. Once logged in you will be able to access many of your applications.

https://apps.opi.mt.gov/osp/

# STEP 1

Log in to the Secure Portal

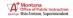

# **OPI Secure Portal**

| Please see the OPI Secure Portal Overview Webinar for helpful information.                                                              |
|----------------------------------------------------------------------------------------------------|
| ▲ username  password  Login                                                                                                    |
| Contact the Helpdrsk  ® Reset Password  by How To Reset Your Password and Other Frequently Asked Questions by User Access Request Forms |

Privacy & Security • Website Accessibility • @ Send on Feedback

The gueen is the property of the Office of Public Instruction, Chautherized as it is included in Section of Minimary Case Announced 164-511. Any part is set of the gueen in the green may be interested announced exception and social as announced assertion of Spring the gueen, the case control and in the public announced assertion of Spring the gueen, the case control and in the public announced assertion of Spring the gueen, the case control announced assertion of Spring the gueen, the case of Spring the gueen, the case of Spring the gueen, the case of Spring the gueen, the case of Spring the gueen, the case of Spring the gueen, the case of Spring the gueen, the case of Spring the gueen, the gueen of Spring the gueen of Spring the gueen of Spring the gueen of Spring the gueen of Spring the gueen of Spring the gueen of Spring the gueen of Spring the gueen of Spring the gueen of Spring the gueen of Spring the gueen of Spring the gueen of Spring the gueen of Spring the gueen of Spri

Once logged in to the Secure Portal, click on the OPI County application icon.

# **TEST OPI Secure Portal**

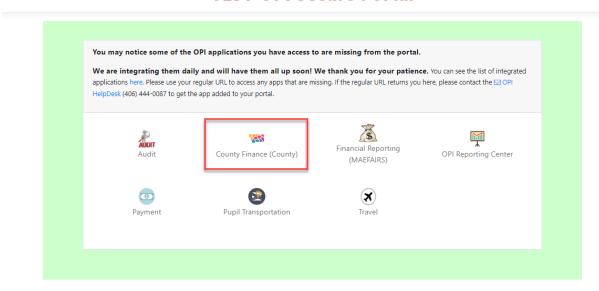

# STEP 3

Select the following: County Application – Data Entry – FP10a

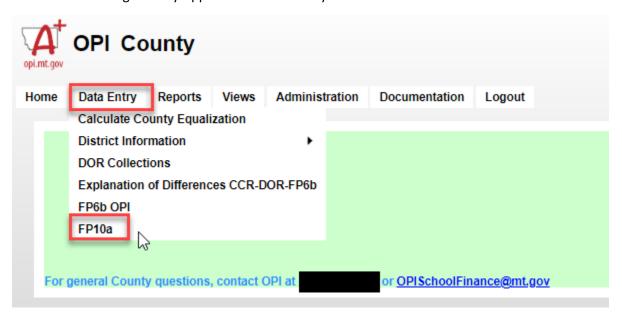

Confirm State FY and select County. Counties with joint districts may view non-located county information as read only.

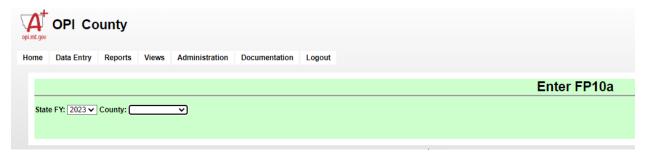

## STEP 5

MAEFAIRS district data will upload and fill into the County application data fields. All districts must have submitted their budgets and have Submit ID number.

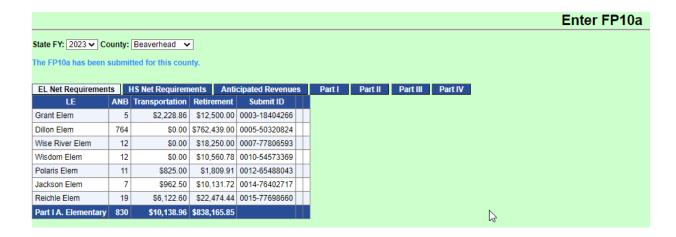

Select **EL Net Requirements** – Counties with K12 districts are shown under the HS Net Requirements section

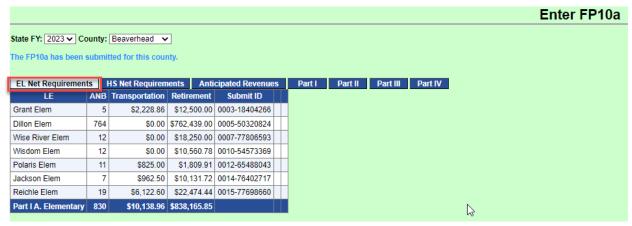

- Verify District ANB to submitted budgets.
- For Joint Districts, the ANB will be the amount calculated by the County Superintendent on the OPI county form FP8a and provided to the district clerk for entry into the MAEFAIRS budget.
- Verify Transportation (revenue 2220) and Retirement (revenue 2240) requirements from district budgets
  - The county's share of Joint District's budget requirements are prorated based on the county's ratio of ANB to the district's total budgeted ANB. (Located or non-located county ANB divided by the district's total budgeted ANB times district budget requirements).
- Select Add New EL Net Requirements Revenue to add additional amounts to levy for:
  - Other- 0000 (shortage from prior year)
  - Special Education Cooperative (proportional share for county)
    - Not all counties levy SPED Cooperatives' Retirement needs through county levies on the FP10a.

Note – Changes to ANB, Transportation, and/or Retirement budget requirements are made in MAEFAIRS' budgets. For approved district changes, the County Superintendent and district must notify OPI to request to have the district budgets unsubmitted. Districts need to resubmit budgets and notify the County Superintendent of the changes. County Superintendents should verify budget submit ID numbers on budget reports to the FP10a screen Submit ID.

Select **HS Net Requirements** – Same instructions as above for EL requirements. Counties with K-12 districts are shown under HS Net Requirements.

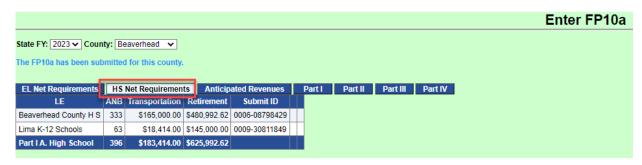

- Verify District ANB to submitted budgets.
- For Joint Districts, the ANB will be the amount calculated by the County Superintendent on the OPI county form FP8a and provided to the district clerk for entry into the MAEFAIRS budget.
- Verify Transportation (revenue 2220) and Retirement (revenue 2240) requirements from district budgets
  - The county's share of Joint District's budget requirements are prorated based on the county's ratio of ANB to the district's total budgeted ANB. (Located or non-located county ANB divided by the district's total budgeted ANB times district budget requirements).
- Select Add New HS Net Requirements Revenue to add additional amounts to levy for:
  - Other- 0000 (shortage from prior year)
  - Special Education Cooperative (proportional share for county)
    - Not all counties levy SPED Cooperatives' Retirement needs through county levies on the FP10a.

**STEP 8**Enter Anticipated Revenues

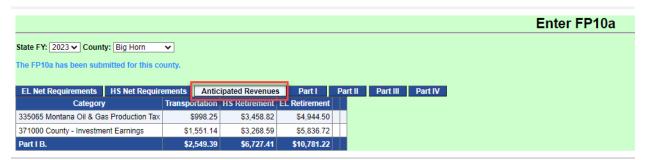

- All State entitlements paid to counties automatically will populate the screen if applicable.
- The following anticipated revenues can be entered by selection Add New Anticipated Revenue:
  - 333010 Federal Forest Reserve
  - 335065 Montana Gas & Oil Production Tax
  - o 371000 Investment Earnings
  - o 314200 Coal Gross Proceeds
  - o 999998 Other Miscellaneous

#### Part I – Calculating Net County Requirement

- On Line C enter prior year ending cash balances as reported on the OPI County form FP6b line 250 from the County Treasurer for the Transportation fund 7820, HS Retirement fund 7830, and EL Retirement fund 7840.
- Click Save Part I.
- Fund balance is zero if negative. Negative cash = zero.
- On Line D1 enter the cash amount obligated or unavailable for reappropriation.
- On Line D2 enter the reason for obligated cash.

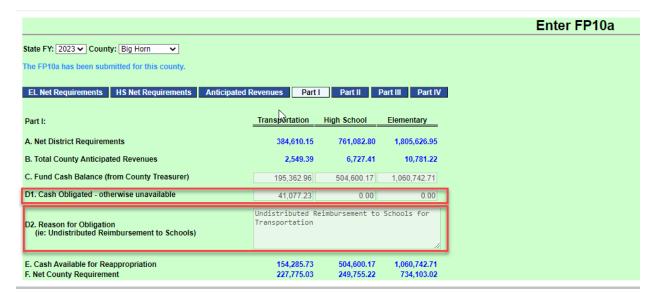

# **STEP 10**

Review the information in Parts II, III, and IV. The information is populated from MAEFAIRS or calculated in the County application.

Part II – County Guaranteed Tax Subsidy (GTB) per Mill

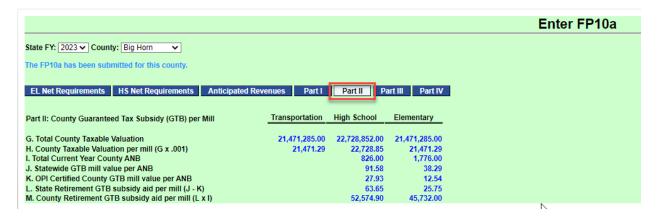

Part III – Transportation and Retirement Mill Levy Calculation

• The calculated countywide mills automatically populate to the FP9 County Mill report.

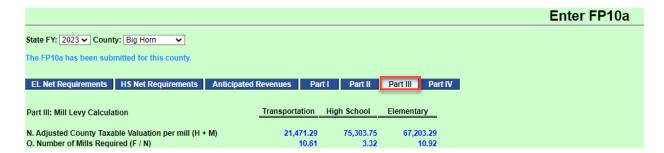

# Part IV – Revenue Calculation and Reconciliation

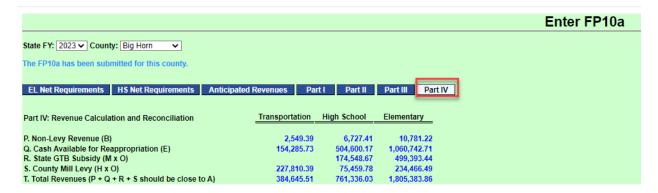

Summary – Submit and Print Report

- Review the saved information
- Submit the FP10a Report
  - o Due to OPI on or before September 15<sup>th</sup>

# Printing County FP10a Report

- County Application Reports FP10a
- Verify the State FY and County, click Print to PDF
- Sample Report is at end of this document

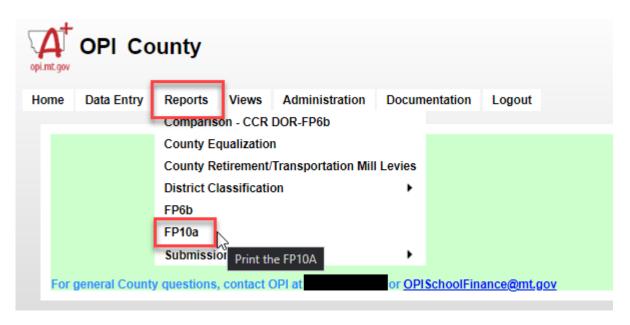

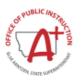

# COUNTY TRANSPORTATION / RETIREMENT FUND MILL LEVY / GTB CALCULATION WORKSHEET - FP10a

#### FY2023

# 01 Beaverhead County

#### **Elementary NET Requirement**

| LE                   | ANB* | Transportation** | Retirement*** | District Submit ID |
|----------------------|------|------------------|---------------|--------------------|
| Grant Elem 0003      | 5    | 2,228.86         | 12,500.00     | 0003-18404266      |
| Dillon Elem 0005     | 764  | 0.00             | 762,439.00    | 0005-50320824      |
| Wise River Elem 0007 | 12   | 0.00             | 18,250.00     | 0007-77806593      |
| Wisdom Elem 0010     | 12   | 0.00             | 10,560.78     | 0010-54573369      |
| Polaris Elem 0012    | 11   | 825.00           | 1,809.91      | 0012-65488043      |
| Jackson Elem 0014    | 7    | 962.50           | 10,131.72     | 0014-76402717      |
| Reichle Elem 0015    | 19   | 6,122.60         | 22,474.44     | 0015-77698660      |
| Part IA Elementary   | 830  | 10,138.96        | 838,165.85    |                    |

## **High School NET Requirement**

| LE                         | ANB | Transportation | Retirement | District Submit ID |
|----------------------------|-----|----------------|------------|--------------------|
| Beaverhead County H S 0006 | 333 | 165,000.00     | 480,992.62 | 0006-08798429      |
| Lima K-12 Schools 0009     | 63  | 18,414.00      | 145,000.00 | 0009-30811849      |
| Part IA High School        | 396 | 183,414.00     | 625,992.62 |                    |

<sup>\*</sup>Should match final FY2023 budget cover page & joint district FP-8a report for your county only. Total K-12 ANB (including elementary) is considered HS ANB for this line.

## There are no anticipated revenues entered for this county

| Part I                                                                  | Transportation | High School<br>Retirement | Elementary<br>Retirement |
|-------------------------------------------------------------------------|----------------|---------------------------|--------------------------|
| A. Net District Requirements                                            | 193,552.96     | 625,992.62                | 838,165.85               |
| B. Total CountyAnticipated Revenues                                     | 0.00           | 0.00                      | 0.00                     |
| C. Fund Cash Balance (from County Treasure)                             | 40,560.82      | 56,935.95                 | 76,475.57                |
| D1.Cash Obligated - otherwise unavailable                               | 0.00           | 0.00                      | 0.00                     |
| D2. Reason for Obligation (i.e. Undistributed Reimbursement to Schools) |                |                           |                          |
| E. Cash Available for Reappropriation (C - D)                           | 40,560.82      | 56,935.95                 | 76,475.57                |
| F. Net County Requirement (A - B - E)                                   | 152,992.14     | 569,056.67                | 761,690.28               |

<sup>\*\*</sup>Should match final FY2023 transportation fund budget, line 2220 & joint district FP-8b report.

<sup>\*\*\*</sup>Should match final FY2023 retirement fund budget, line 2240 & joint district FP-8b report. Also include coops' net requirements prorated between elementary and high schools here. A coop may either be listed as a separate district, or coop net requirements may be included in the net requirements of districts served by the coop. Coops serving several counties should be included here only for the portion of the coops' budget prorated among counties served (20-9-501(7)(8) MCA).

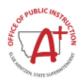

# COUNTY TRANSPORTATION / RETIREMENT FUND MILL LEVY / GTB CALCULATION WORKSHEET - FP10a FY2023

# 01 Beaverhead County

| Part II County Guaranteed Tax Subsidy (GTB) per Mill                                                                                                    | Transportation           | High School<br>Retirement                | Elementary<br>Retirement                                            |
|----------------------------------------------------------------------------------------------------|--------------------------|------------------------------------------|---------------------------------------------------------------------|
| G. Total County Taxable Valuation                                                                                                    | 26,140,222.00            | 26,140,222.00                            | 26,140,222.00                                                       |
| H. County Taxable Value per Mill (G x .001)                                                                                                    | 26,140.22                | 26,140.22                                | 26,140.22                                                           |
| I. Total County ANB                                                                                                    |                          | 396                                      | 830                                                                 |
| J. Statewide GTB Mill value per ANB                                                                                                    |                          | 91.58                                    | 38.29                                                               |
| K. OPI Certified County GTB Mill value per ANB                                                                                                    |                          | 74.25                                    | 30.45                                                               |
| L. State Retirement GTB subsidy aid per Mill (J - K)                                                                                                    |                          | 17.33                                    | 7.84                                                                |
| M. County Retirement GTB subsidy aid per Mill (L x I)                                                                                                    |                          | 6,862.68                                 | 6,507.20                                                            |
| Part III Mill Levy Calculation                                                                                                    | Transportation           | High School<br>Retirement                | Elementary<br>Retirement                                            |
|                                                                                                    |                          |                                          |                                                                     |
| N. Adjusted County Taxable Valuation per Mill (H + M)                                                                                                    | 26,140.22                | 33,002.90                                | 32,647.42                                                           |
|                                                                                                    | 26,140.22<br>5.85        | 33,002.90<br>17.24                       |                                                                     |
| N. Adjusted County Taxable Valuation per Mill (H + M)                                                                                                    |                          | ,                                        | 32,647.42                                                           |
| N. Adjusted County Taxable Valuation per Mill (H + M)     O. Number of Mills required (F / N)                                                                                                    | 5.85                     | 17.24<br>High School                     | 32,647.42<br>23.33<br>Elementary                                    |
| N. Adjusted County Taxable Valuation per Mill (H + M)     O. Number of Mills required (F / N)  Part IV Revenue Calculation and Reconciliation                                                               | 5.85                     | 17.24<br>High School<br>Retirement       | 32,647.42<br>23.33<br>Elementary<br>Retirement                      |
| N. Adjusted County Taxable Valuation per Mill (H + M) O. Number of Mills required (F / N)  Part IV Revenue Calculation and Reconciliation  P. Non-Levy Revenue (B)                                          | 5.85 Transportation 0.00 | 17.24 High School Retirement             | 32,647.42 23.33 Elementary Retirement 0.00                          |
| N. Adjusted County Taxable Valuation per Mill (H + M) O. Number of Mills required (F / N)  Part IV Revenue Calculation and Reconciliation P. Non-Levy Revenue (B) Q. Cash Available for Reappropriation (E) | 5.85 Transportation 0.00 | High School<br>Retirement 0.00 56,935.95 | 32,647.42<br>23.33<br>Elementary<br>Retirement<br>0.00<br>76,475.57 |